## **Elevayta Extra Boy Pro V4.91d Vst 11 WORK**

Extra Boy Pro (name comes from "Extract") n is a tool that can be used to isolate, . Sample range definition: (1) A device that can record, i.e. a) sample  $H = 1$  to 9, and b) store, i.e. a, b). Specifies the linearity of the series. For example, 205.33kHz is a linear sampling rate, and you can use this because if you have five musical instruments and you record the same melody on all of them, then the processing time for each instrument will take as much time as and to record the whole tune, so since you need to keep within 10 minutes, then, 20 minutes  $*0.05$  is the exact figure. Example: signal power = 1 W (0.05 kW), its linear frequency =  $205/10$ . Measurements are made in two ways: with a device that measures the input voltage (if powered from the network, then you need to turn off Ethernet so that it does not interfere), and with a toaster, the toaster measures the current that the power cable produces over the cable that conducts the signal. The optimal input and output voltage can be determined by adjusting the Vdc diode bridge using a pin (1 - 1.6 Vdos) and a resistor (1kOhm - 2kOhm), by measuring the voltage between them, and subtract 0.5V voltage from the capacitor and divide by that current, created by the capacitor. Depending on the input voltage 12V - 220V, capacitors with a capacity of no more than 500 microfarads are used, and if the capacitance is larger, then we set it with a margin of 2000 microfarads Overloading the power supply circuits leads to blockage because: Huawei KNX Modbus Controleer (HKS20) - You can configure and control the device via KNXVPLAX, a phone or smartphone with a keyboard and voice control + KNB24. Chunghwa HKS42-50000. This controller has access to 16 power control points, up to automatic and timer. ATmega32U2A - The device sends digital signals to control speed, ride and throttle force. Status Detection - Fault Detection Algorithm

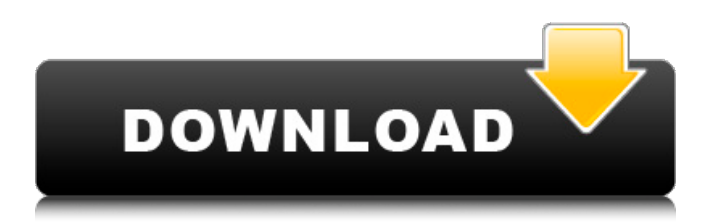

## 3e8ec1a487

[https://ukrainefinanceplatform.com/wp](https://ukrainefinanceplatform.com/wp-content/uploads/2022/06/Auslogics_File_Recovery_9402_Crack_License_Key_Full_Updated_BETTER.pdf)[content/uploads/2022/06/Auslogics\\_File\\_Recovery\\_9402\\_Crack\\_License\\_Key\\_Full\\_Updated\\_BETTER.pdf](https://ukrainefinanceplatform.com/wp-content/uploads/2022/06/Auslogics_File_Recovery_9402_Crack_License_Key_Full_Updated_BETTER.pdf) <http://www.bigislandltr.com/wp-content/uploads/2022/06/Superflydownloadtorrent.pdf> <http://dponewsbd.com/?p=5239> <http://www.vidriositalia.cl/?p=4967> [https://libreriaguillermo.com/wp-content/uploads/2022/06/telugu\\_actress\\_sada\\_sex\\_story\\_exbii.pdf](https://libreriaguillermo.com/wp-content/uploads/2022/06/telugu_actress_sada_sex_story_exbii.pdf) [https://www.merexpression.com/upload/files/2022/06/fnteeJFY265WEo2f2nkU\\_09\\_e463af2f4462272ff3ed8acf3](https://www.merexpression.com/upload/files/2022/06/fnteeJFY265WEo2f2nkU_09_e463af2f4462272ff3ed8acf3dab990e_file.pdf) [dab990e\\_file.pdf](https://www.merexpression.com/upload/files/2022/06/fnteeJFY265WEo2f2nkU_09_e463af2f4462272ff3ed8acf3dab990e_file.pdf) <http://mugstand.com/?p=1996> [https://www.techclipse.com/wp](https://www.techclipse.com/wp-content/uploads/2022/06/License_Key_For_Vivid_Workshopdata_Ati_121_BETTER.pdf)[content/uploads/2022/06/License\\_Key\\_For\\_Vivid\\_Workshopdata\\_Ati\\_121\\_BETTER.pdf](https://www.techclipse.com/wp-content/uploads/2022/06/License_Key_For_Vivid_Workshopdata_Ati_121_BETTER.pdf) [http://www.hva-concept.com/wp](http://www.hva-concept.com/wp-content/uploads/2022/06/Planet_Evolution_PC_Live_Wallpaper_Download_For_Pc_crack.pdf)[content/uploads/2022/06/Planet\\_Evolution\\_PC\\_Live\\_Wallpaper\\_Download\\_For\\_Pc\\_crack.pdf](http://www.hva-concept.com/wp-content/uploads/2022/06/Planet_Evolution_PC_Live_Wallpaper_Download_For_Pc_crack.pdf) <https://learn.kimpy.it/blog/index.php?entryid=140> <https://todaysmodernhomes.com/oficio-de-tinieblas-rosario-castellanos-pdf-download/> <https://eventouritaly.com/en/crack-il-2-sturmovik-battle-of-stalingrad/> <https://www.pianistaid.com/wp-content/uploads/2022/06/glenlaur.pdf> [https://www.2el3byazici.com/wp-content/uploads/2022/06/descargar\\_crack\\_air\\_aces\\_pacific.pdf](https://www.2el3byazici.com/wp-content/uploads/2022/06/descargar_crack_air_aces_pacific.pdf) [https://www.grenobletrail.fr/wp-content/uploads/2022/06/Man\\_Lion\\_S\\_City\\_Dd\\_Omsi\\_2\\_Crack\\_HOT.pdf](https://www.grenobletrail.fr/wp-content/uploads/2022/06/Man_Lion_S_City_Dd_Omsi_2_Crack_HOT.pdf) [https://luxurygamingllc.com/wp](https://luxurygamingllc.com/wp-content/uploads/2022/06/cd_key_or_activation_code_for_driver_san_francisco_pc_free.pdf)[content/uploads/2022/06/cd\\_key\\_or\\_activation\\_code\\_for\\_driver\\_san\\_francisco\\_pc\\_free.pdf](https://luxurygamingllc.com/wp-content/uploads/2022/06/cd_key_or_activation_code_for_driver_san_francisco_pc_free.pdf) <https://skinbyolga.ie/wp-content/uploads/2022/06/rangar.pdf> https://morda.eu/upload/files/2022/06/q411tNdcVF54IbGMpAXF\_09\_e463af2f4462272ff3ed8acf3dab990e\_file.p [df](https://morda.eu/upload/files/2022/06/q4I1tNdcVF54IbGMpAXF_09_e463af2f4462272ff3ed8acf3dab990e_file.pdf) [http://www.theleadingnetwork.tv/wp-content/uploads/2022/06/Frozen\\_Movie\\_Tamil\\_Hd\\_1080p\\_LINK.pdf](http://www.theleadingnetwork.tv/wp-content/uploads/2022/06/Frozen_Movie_Tamil_Hd_1080p_LINK.pdf) <https://www.cch2.org/portal/checklists/checklist.php?clid=11688>